### ML as a Service for HEP

Valentin Kuznetsov, Cornell University

*CMS R&D, IML meetings*

## Machine Learning as a Service

#### CLOUD MACHINE LEARNING SERVICES COMPARISON

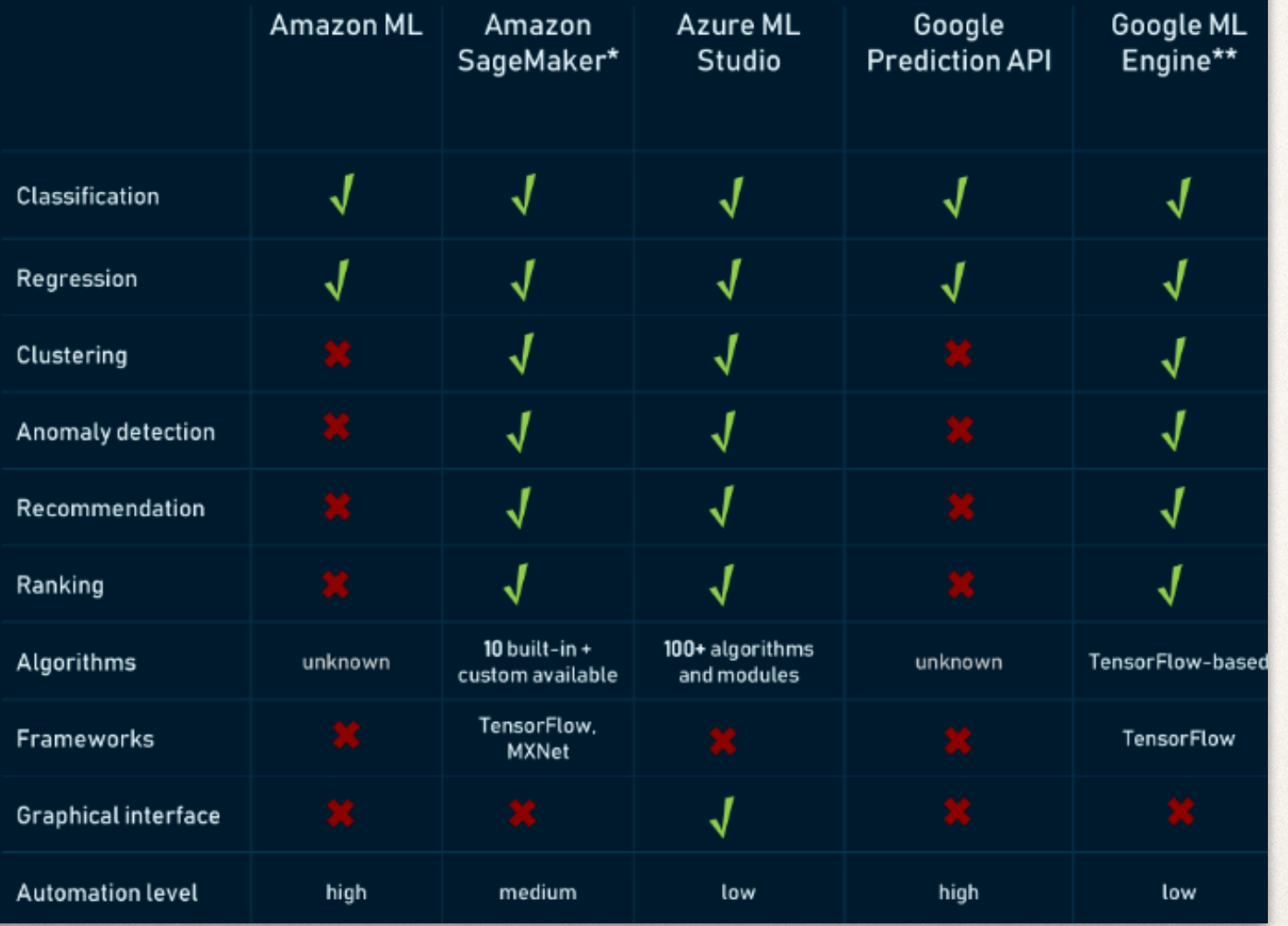

- ✤ MLaaS is a set of tools and services service providers offer to clients to perform various ML tasks, e.g. classification, regression, DeepLearning, etc.
- ✤ Tools and services include: data visualization, pre-processing, model training and evaluation, serving predictions, etc.
- ✤ Major tech companies (Goolge, Amazon, Microsoft, IBM, etc.) and plethora of start-ups provide different types of MLaaS services.

#### **Can we use existing MLaaS in HEP?** <sup>2</sup>

### Traditional ML workflow

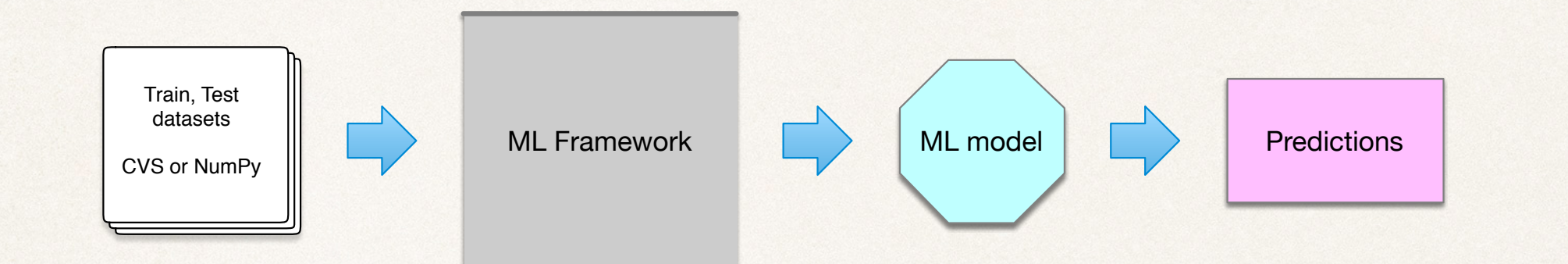

- ✤ Traditional ML workflow consists of the following components
	- ✤ obtain train, test, validation datasets in tabular (row-wise) data-format, most of the cases ML deal with either CSV or NumPy arrays representing tabular data
	- ✤ train ML model and for inference (separation leads towards MLaaS concept)
- Input datasets are usually small,  $< O(GB)$  and should fit into RAM of the training node
- ✤ HEP datasets may be quite large, at PB scale, they are stored in ROOT data-format, and can be distributed across the GRID nodes
	- ✤ **Traditional ML frameworks can't read HEP data in ROOT data-format**
	- ✤ **it creates a gap between CS, ML and HEP communities**

### ML in HEP

- Training phase:
	- ✤ we transform our data from ROOT data-format to CSV/NumPy for training purposes
		- ✤ other pre-processing steps can be done at this phase
	- ✤ we train our ML models using available ML frameworks, e.g. Python+Keras, TF, PyTorch
	- ✤ **we don't use ROOT data directly in ML frameworks**
- ✤ Inference phase:
	- ✤ we access trained ML models via external libraries integrated into our frameworks, e.g. CMS [CMSSW-DNN](https://gitlab.cern.ch/mrieger/CMSSW-DNN), ATLAS [LTNN](https://github.com/lwtnn/lwtnn) libraries, etc.
		- ✤ R&D for specialized solutions to speed-up inference on FPGAs, e.g. [HLS4ML](https://hls-fpga-machine-learning.github.io/hls4ml), [SonicCMS](https://github.com/hls-fpga-machine-learning/SonicCMS), etc.
	- ✤ **Resource utilization constrained by run-time, can't be used outside framework language (C++)**
- ✤ **Does these approaches sufficient?**

## Step towards MLasS for HEP

- ✤ MLaaS for HEP should provide the following:
	- ✤ **natively read HEP data,** e.g. be able to read ROOT files from local or remote distributed data-sources
	- ✤ **utilize heterogeneous resources**, local CPU, GPUs, farms, cloud resources, etc.
	- ✤ **use different ML frameworks** (TF, PyTorch, etc.)
	- ✤ **minimize infrastructure changes**, should be able to use it in different frameworks, inside or outside framework boundaries
	- ✤ **serve pre-trained HEP models**, à la model repository, and access it easily from any place, any code, any framework

#### **Data repositories (GRID sites)**

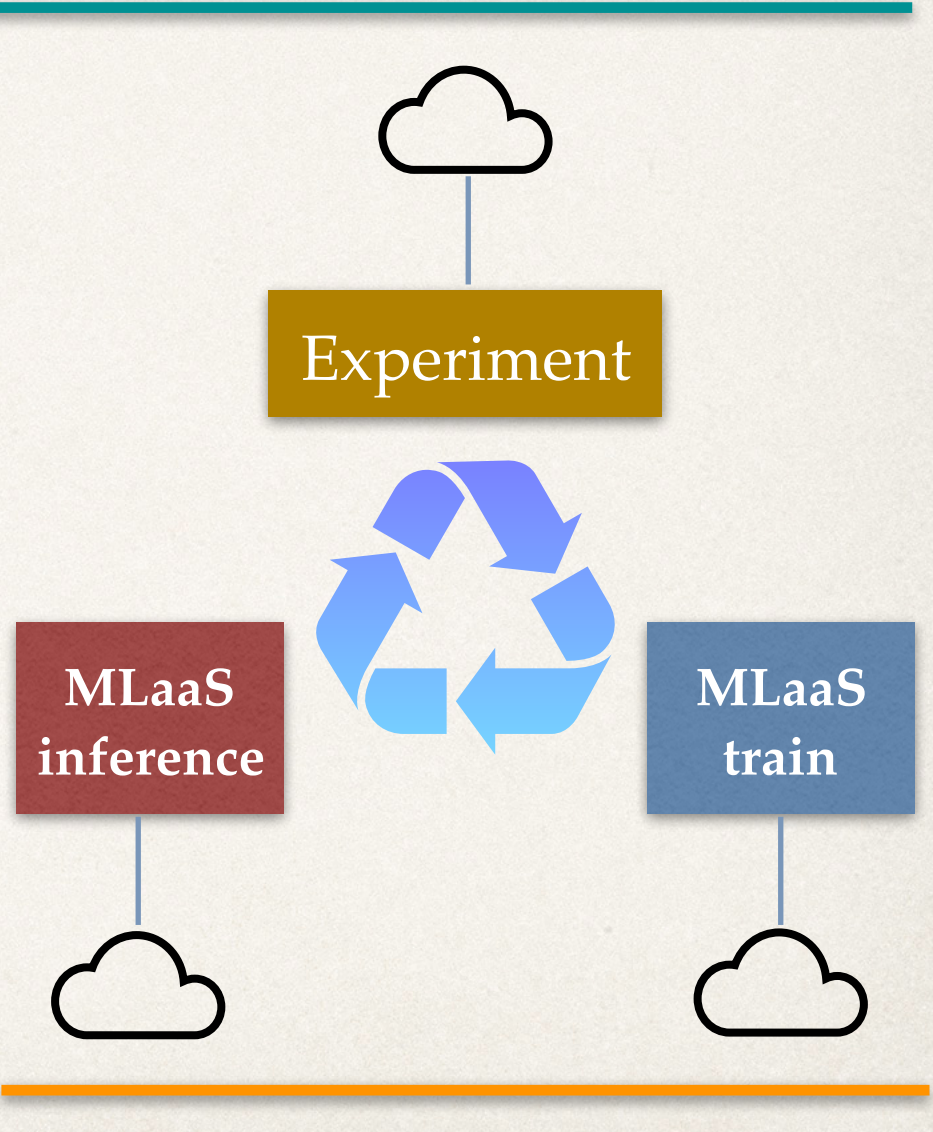

**Cloud/resource providers**

### ML as a Service for HEP R&D

- Data streaming and training tools: [github.com/vkuznet/MLaaS4HEP](http://github.com/vkuznet/MLaaS4HEP)
- Data inference tools: [github.com/vkuznet/TFaaS](http://github.com/vkuznet/TFaaS) *Goal:*
	- *•be able to read arbitrary size dataset(s) from ROOT files*
	- *•be able to plug ROOT data into existing ML frameworks*
	- *•be able to access pre-trained models anywhere*

## MLaaS for HEP

- ✤ **Data Streaming Layer** is responsible for local or remote data access of HEP ROOT files
- ✤ **Data Training Layer** is responsible for feeding HEP ROOT data into existing ML frameworks
- ✤ **Data Inference Layer** provides access to pre-trained HEP model for HEP users
- ✤ All three layers are independent from each other and allow independent resource allocation

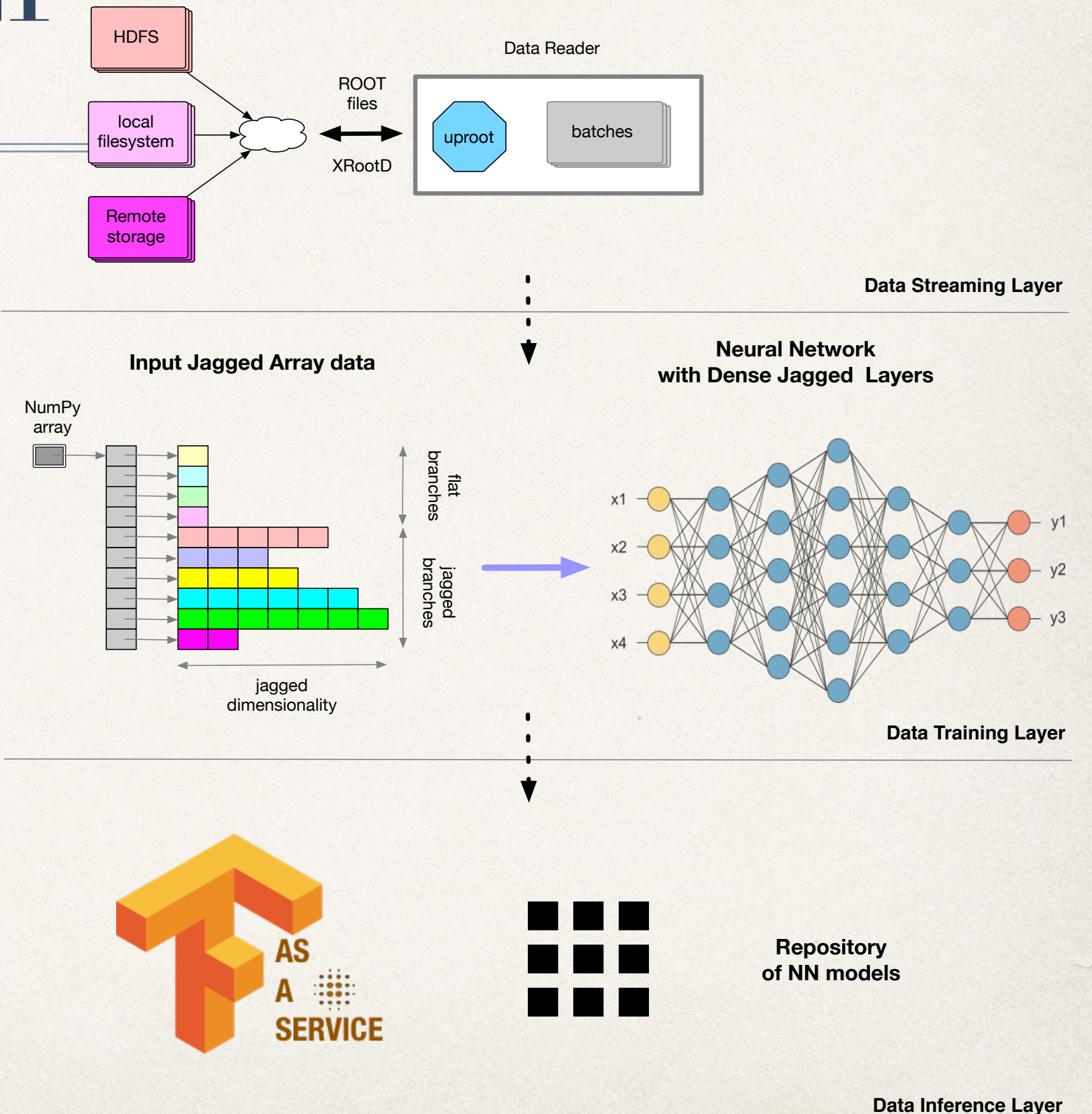

## Data Streaming Layer

- Recent development of DIANA-HEP [uproot](https://github.com/scikit-hep/uproot) ROOT I/O library provides ability to read ROOT data in Python, access them as NumPy arrays, and implements XrootD access
- Now we're able to access ROOT files via XrootD protocol in C++, Python and Go
- [MLaaS4HEP](http://github.com/vkuznet/MLaaS4HEP) extends uproot library and provide APIs to read local and remote distributed ROOT files and feed them into existing ML frameworks
	- the [DataReader](https://github.com/vkuznet/MLaaS4HEP/blob/master/src/python/reader.py#L188) and [DataGenerator](https://github.com/vkuznet/MLaaS4HEP/blob/master/src/python/generator.py#L28) wrappers were created to read local or remote ROOT files and deliver them upstream as batches
		- ✤ random reads from multiple files are also supported (data shuffle mode)
	- ✤ the ROOT data are read and represented as Jagged Arrays
		- ✤ we explored both vector and matrix representations, see next slides

# Data Training Layer, part I *R&D*

- ✤ We can read ROOT files via uproot
- ✤ Each event is a composition of flat and jagged arrays
- ✤ Usually flat arrays size is less then jagged ones
- ✤ Such data representation is not directly suitable for ML (dynamic dimension of jagged arrays across events) and should be flatten to fixed size inputs
- ✤ To feed these data into ML two-step procedure is required:
	- ✤ obtain dimensionality of jagged arrays
	- ✤ flatten jagged array into fixed size array

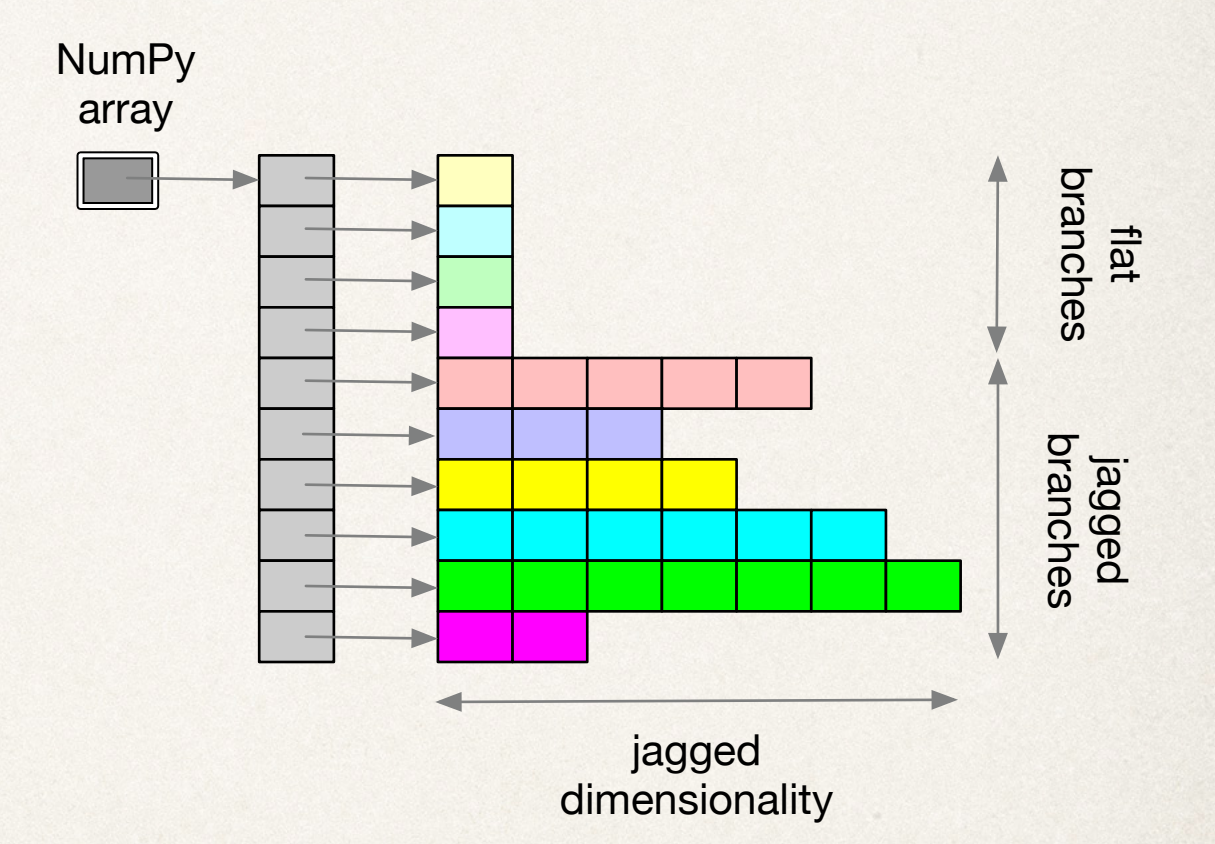

### Data transformation (vector wise)

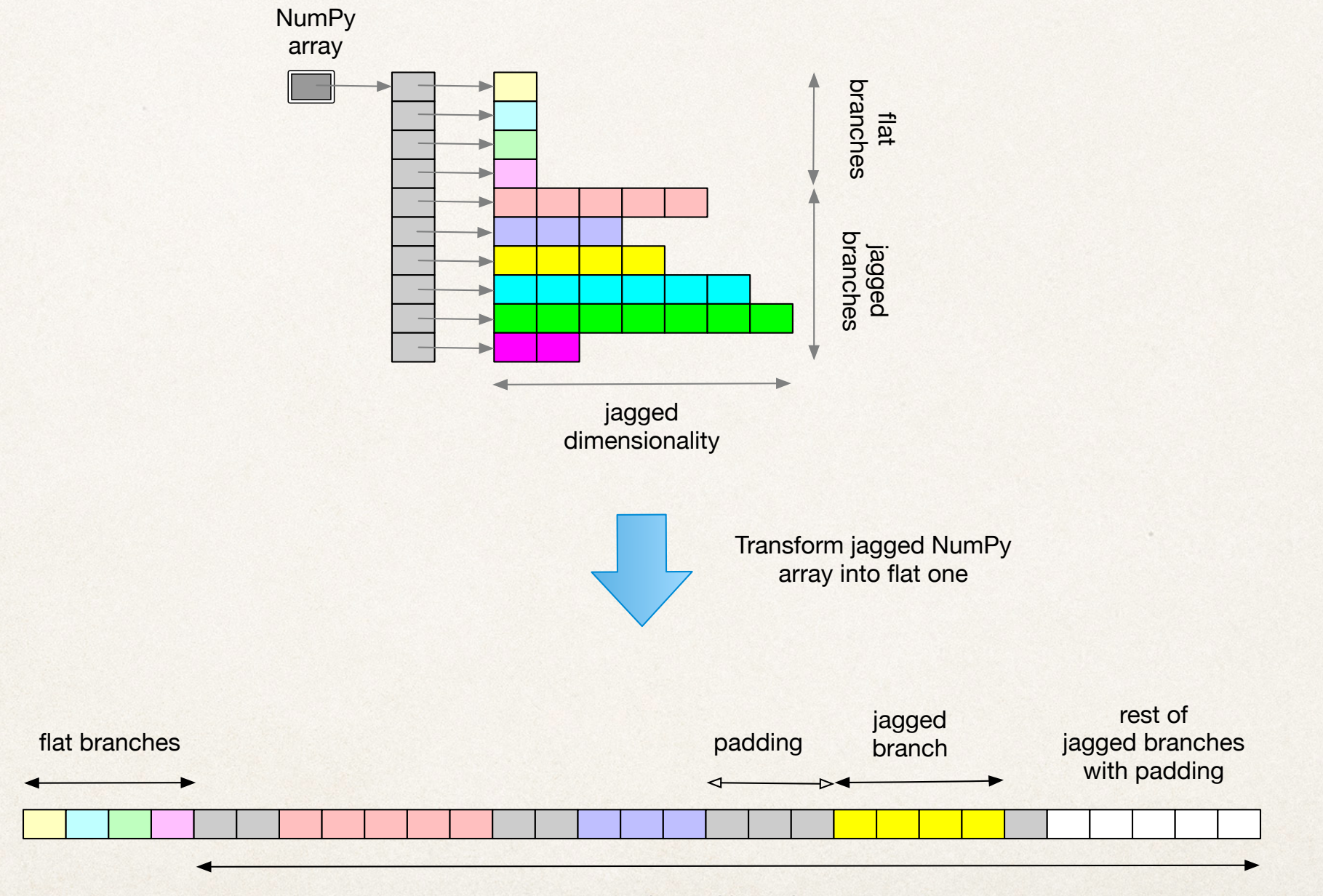

jagged branches

#### Data transformation (matrix wise)

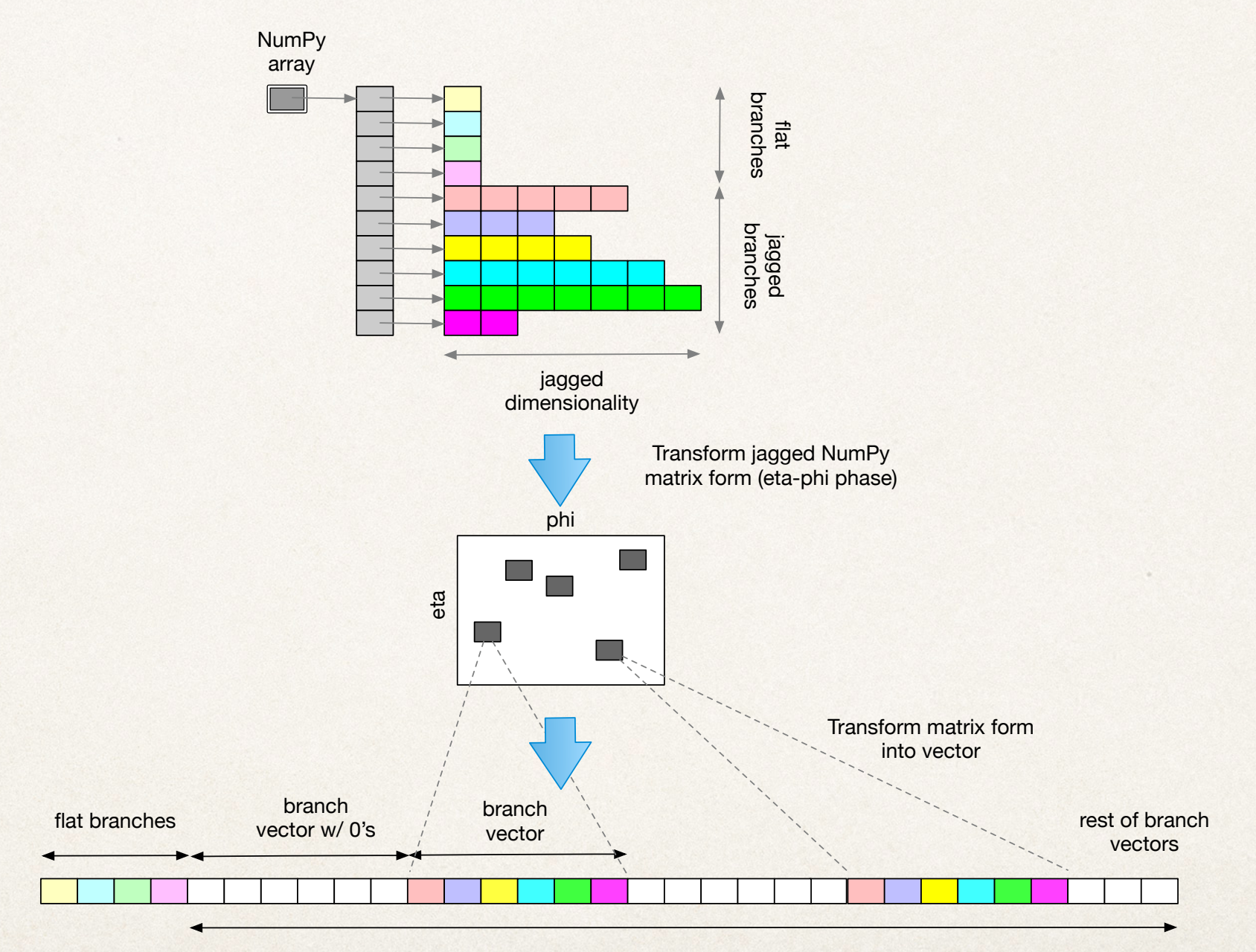

jagged branches representation as fixed size branch vectors in some (eta-phi) space

## ML and Jagged Arrays

- ✤ In order to use ML we need to resolve how to treat Jagged Array input
	- ✤ as array with padding values via vector-wise transformation
		- ✤ need to know up-front dimensionality of every jagged array attribute (pre-processing step)
		- ✤ padding values should be assigned as NANs since all other numerical values can represent attribute spectrum
	- ✤ as a large sparse array via matrix-wise transformation
		- ✤ need to choose granularity of matrix cells
		- ✤ need to choose a view transformation (X-Y, eta-phi, etc.)
		- it is possible to have collisions in a cell from different jagged array attributes which happen to have the same cell coordinate (can be resolve via multi-dimensional matrix representation, e.g. combining X-Y, Y-Z and Z-X views)

# Data Training Layer, part II *R&D*

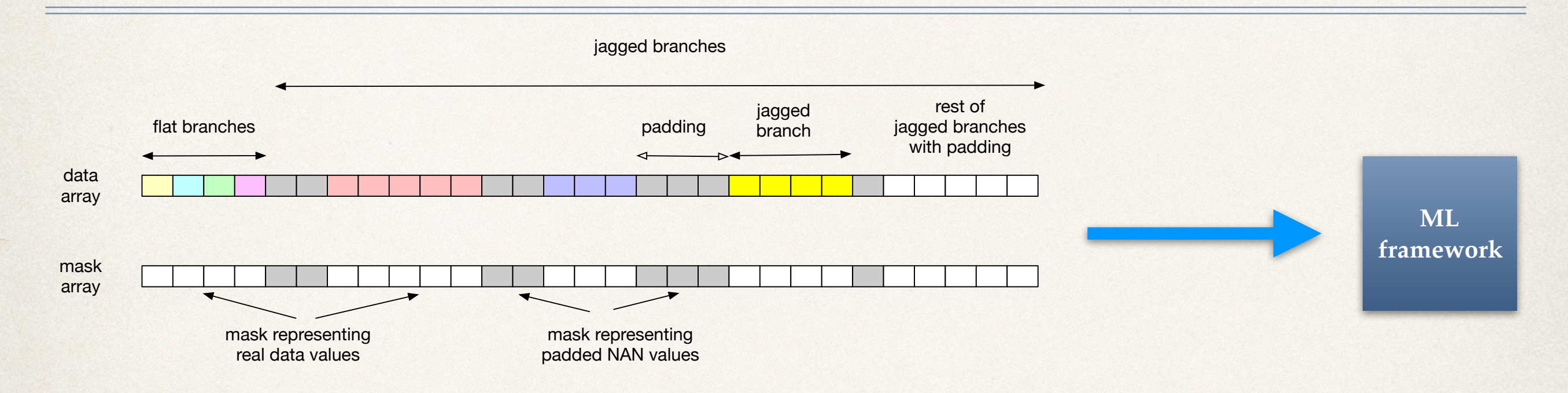

✤ Keep data array with paddings (NaNs) and mask array with their locations

- ✤ mask array may be useful when training AutoEncoder type models where we can use mask array to cast padded values after the decoding the data
- ✤ Either adjust ML framework or handle data accordingly for existing ML frameworks
	- ✤ write a wrapper for existing ML framework to deal with two input arrays, e.g. for training NN models we can assign NaNs to zeros to handle **W**x**X** multiplications

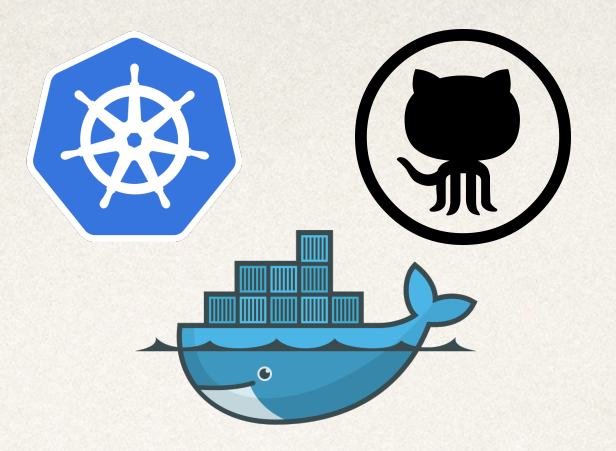

## Data Inference Layer

- ✤ Data Inference Layer is implemented as TensorFlow as a Service (TFaaS)
- ✤ Capable of serving any TensorFlow models
- ✤ Can be used as global repository of pre-trained HEP models
- ✤ Can be deployed everywhere
	- ✤ [Docker image](https://hub.docker.com/r/veknet/tfaas-public/) and [Kubernetes files](https://github.com/dmwm/CMSKubernetes/tree/master/kubernetes/tfaas) are provided
	- ✤ TFaaS is available as part of [DODAS](https://indico.cern.ch/event/587955/contributions/2937198/attachments/1682105/2702791/CHEP-2018-Spiga.pdf) (Dynamic On Demand Analysis Service)

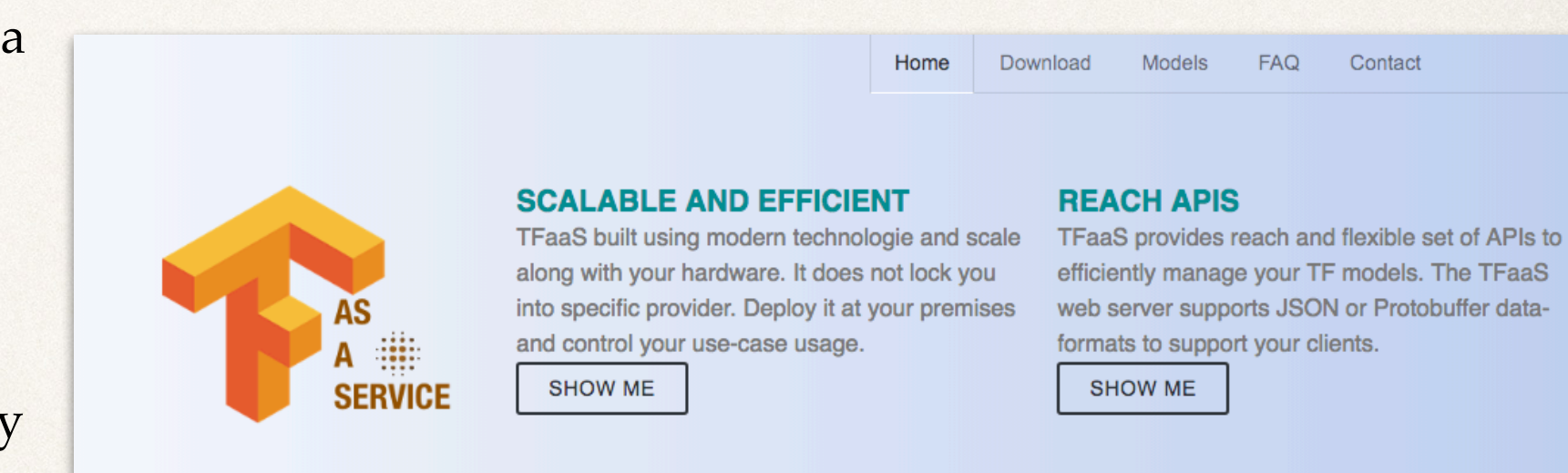

#### **FROM DEPLOYMENT TO PRODUCTION**

Deploy docker image:

docker run --rm -h `hostname -f` -p 8083:8083 -i -t veknet/tfaas

2 Upload your model:

curl -X POST http://localhost:8083/upload -F 'name=ImageModel' -F 'params=@/path/params.json' -F 'model=@/path/tf\_model.pb' -F 'labels=@/path/labels.txt'

**8** Get predictions:

curl https://localhost:8083/image -F 'image=@/path/file.png' -F 'model=ImageModel'

Flexible configuration parameters allows you to adopt TFaaS deployment to any use case.

### TFaaS features

- ✤ HTTP server written in Go to serve **arbitrary** TF model(s) using Google Go TF APIs
	- ✤ users may upload **any number** of TF models, models are stored on local filesystem and cached within TFaaS server
	- ✤ [TFaaS repository](http://github.com/vkuznet/TFaaS) provides instructions/tools to convert Keras models to TF
	- ✤ TFaaS supports JSON and ProtoBuffer data-formats
- ✤ Any client supporting HTTP protocol, *e.g. curl, C++ (via curl library or TFaaS C++ client), Python*, can talk to TFaaS via HTTP end-points
	- ✤ C++ client library talks to TFaaS using ProtoBuffer data-format, all others use JSON
- ✤ Benchmarks: 200 concurrent calls, throughput **500 req/sec** for TF model with 1024x1024 hidden layers
	- ✤ performance are similar to JSON and ProtoBuffer clients

## Model inspection

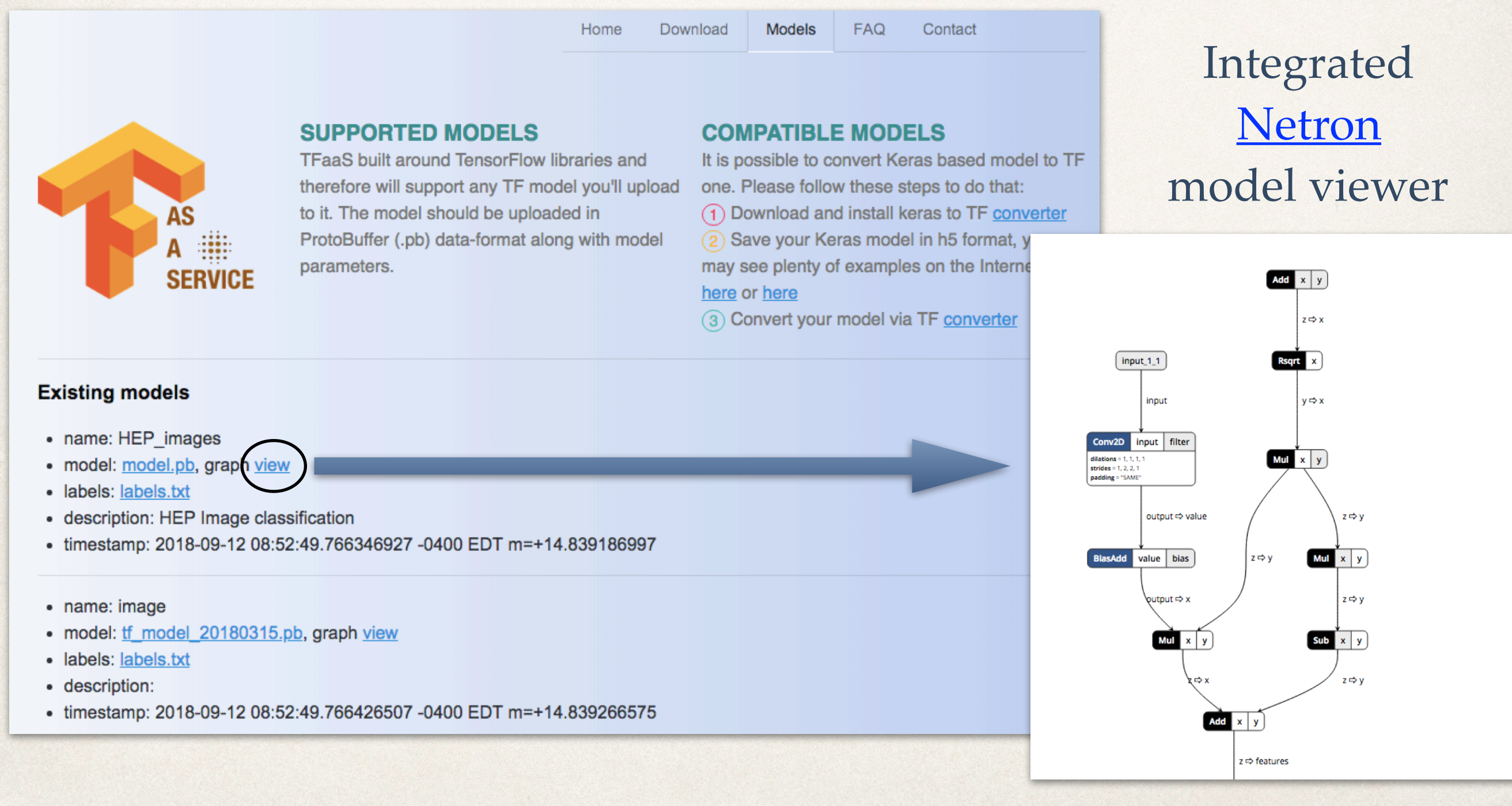

## TFaaS HTTP end-points

- ✤ **/json**: handles data send to TFaaS in JSON data-format, e.g. you'll use this API to fetch predictions for your vector of parameters presented in JSON data-format (used by Python client)
- ✤ **/proto**: handlers data send to TFaaS in ProtoBuffer data-format (user by C++ client)
- ✤ **/image**: handles images (png and jpg) and yields predictions for given image and model name
- ✤ **/upload**: upload your TF model to TFaaS
- ✤ **/delete**: delete TF model on TFaaS server
- ✤ **/models**: return list of existing TF models on TFaaS
- ✤ **/params**: return list of parameters of TF model
- ✤ **/status**: return status of TFaaS server

## Python client

- ✤ **upload** API lets you upload your model and model parameter files to TFaaS
	- **tfaas\_client.py —-url=url —-upload=upload.json # upload.json contains model parameters**
- ✤ **models** API lets you list existing models on TFaas server

**tfaas\_client.py —-url=url —-models**

✤ **delete** API lets you delete given model on TFaaS server

```
 tfaas_client.py —-url=url —-delete=ModelName
```
✤ **predict** API lets you get prediction from your model and your given set of input parameters

```
 # input.json: {"keys":["attr1", "attr2", …], "values": [1,2,…]}
```
 **tfaas\_client.py —-url=url —-predict=input.json**

✤ **image** API provides predictions for image classification (supports jpg or png data-formats)

 **tfaas\_client.py —-url=url —-image=/path/file.png —-model=HEPImageModel**

### C++ client

#### **CMS BuildFile.xml**

**<use name="protobuf"/> <lib name="curl"/> <lib name="protobuf"/>**

```
#include <iostream>
#include <vector>
#include <sstream>
#include "TFClient.h" // part of TFaaS repository
int main() { // main function 
    std::vector<std::string> attrs; // define vector of attributes 
    std::vector<float> values; // define vector of values
    auto url = "http://localhost:8083/proto"; // define your TFaaS server URL
    auto model = "MyModel"; // name of your model in TFaaS
    // fill out your data
    for(int i=0; i<42; i++) { // the model I tested had 42 parameters
      values.push back(i); \frac{1}{2} // create your vector values
       std::ostringstream oss; 
       oss << i; 
      attrs.push back(oss.str()); // create your vector headers
    } 
    // make prediction call
    auto res = predict(url, model, attrs, values); // get predictions from TFaaS server
   for(int i=0; i<res.prediction size(); i++) {
       auto p = res.prediction(i); // fetch and print model predictions
       std::cout << "class: " << p.label() << " probability: " << p.probability() << std::endl; 
    } 
}
```
### TFaaS: use cases

- ✤ TFaaS provides access to TF models independently from framework and infrastructure
	- ✤ easy to integrate into existing workflow, e.g. Python or C++ or any other (via HTTP protocol)
	- ✤ C++ client library can be used to integrate within C++ framework, based on curl and protobuf libraries
- ✤ Rapid development or continuous training of TF models and their validation
	- ✤ clients can test multiple TF models at the same time
- ✤ TFaaS can be used as repository of pre-trained HEP TF models
- ✤ TFaaS deployment is trivial (via docker) and you can setup your TFaaS server at your premises, e.g. on your local hardware or at a cloud provider (tested with DODAS) or as k8s deployment
- ✤ Can be used in distributed environment, i.e. clients can connect to TFaaS server(s) via HTTP

## MLaaS for HEP proof-of-concept

✤ Train toy models in PyTorch and TF (via Keras) using CMS NANOAOD data

- ✤ run code locally on laptop, lxplus and GPU node
- ✤ access data from local or remote ROOT files
- ✤ Serve model in TFaaS server deployed at CERN k8s cluster

### MLaaS workflow w/ user models

from jarray.pytorch import JaggedArrayLinear import torch

```
def model(idim):
    "Simple PyTorch model for testing purposes"
    model = <i>torch.nn.Sequential</i> (JaggedArrayLinear(idim, 5),
         torch.nn.ReLU(),
         torch.nn.Linear(5, 1),<sup>1</sup>
    return model
```
#### PyTorch example Keras/TF example

```
From keras.models import Sequential
from keras. layers import Dense, Activation
```

```
def model (idim) :
    "Simple Keras model for testing purposes"
```

```
model = Sequential([Dense (32, input shape=(idim,)),
    Activation ('relu'),
    Dense(2),
    Activation ('softmax'),
\overline{1}model.compile(optimizer='adam',
               loss='categorical crossentropy',
               metrics=['accuracy'])
return model
```
**./workflow.py —files=files.txt —model=<model.py> —params=params.json**

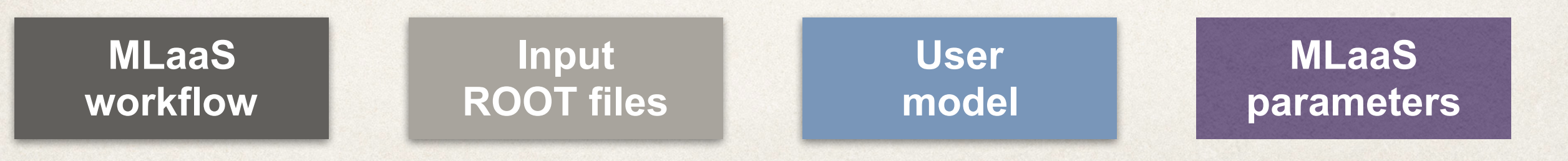

**Read remote ROOT file Init ML model Perform train cycle**

< main .Dat aGenerator object at 0x1137c8/d0> [09/Oct/2018:15:21:06] 1539112866.0 model parameters: {"hist": "pdfs", "verbose": 1, "exclude\_branches": ", "batch\_size": 256, "selected\_branches": "", "ep ochs": 50, " anch": "Events", "chunk size": 1000, "nevts": 3000, "redirector": "root://cms-xrd-qlobal.cern.ch"} Reading root://cms-xrd-global.cern.ch//store/data/Run2018C/Tau/NAV\_AOD/14Sep2018 ver3-v1/60000/6FA4CC7C-8982-DE4C-BEED-C 90413312B35.root +++ first pass: 2877108 events, (720 flat, 232-jagged) branches, 2560 attrs <reader.DataReader object at 0x116e97490> init is complete  $\frac{1}{2}$  0.00181102752686 sec init DataReader in 21.474189043 src TFaaS read from 0 to 1000 # 1000 entries, 955 branches, 3.8979845047 MB, 33.76/1099495 sec, 0.115445520205 MB/sec, 85.2105054154 kHz ### input data: 2560 Sequential( (0): JaggedArrayLinear(in features=2560, out features=5, bias=True)  $(1)$ : ReLU() (2): Linear (in features=5, out features=1, bias=True)  $\lambda$ x train chunk of (1000, 2560) shape x mask chunk of (1000, 2560) shape preds chunk of (1000, 1) shape TFaaS read from 1000 to 2000 # 1000 entries, 955 branches, 3.87852573395 MB, 93.1551561356 sec, 0.0416351160241 MB/sec, 30.8851181121 kHz x train chunk of (1000, 2560) shape x mask chunk of (1000, 2560) shape preds chunk of (1000, 1) shape TFaaS read from 2000 to 3000 # 1000 entries, 955 branches, 3.90627861023 MB, 24.3904368877 sec, 0.1601561558 MB/sec, 117.96049465 kHz x train chunk of (1000, 2560) shape x mask chunk of (1000, 2560) shape preds chunk of (1000, 1) shape **Read another ROOT file** Reading root://cms-xrd-global.cern.ch//store/data/Run2018C/Tau/NANOAOD/14Sep2018 ver3-v1/60000/282E0083-6B41-1F42-B665-9 73DF8805DE3.root

+++ first pass: 368951 events, (720-flat, 232-jagged) branches, 2560 attrs <reader.DataReader object at 0x1182cfd50> init is complete in 0.00151491165161 sec init DataReader in 6.09789299965 sec

#### **Perform another train cycle**

TFaaS read from 1000 to 2000 # 1000 entries, 955 branches, 4.16557407379 MB, 61.9209740162 sec, 0.0672724248928 MB/sec, 5.9584172546 kHz x train chunk of (1000, 2560) shape x mask chunk of (1000, 2560) shape preds chunk of (1000, 1) shape

## Benefits of MLaaS approach

- ✤ Clear separation of streaming, training and inference layers
	- ✤ dynamically and independently scale resources for training and inference layers
- ✤ Hide complexity of data transformation from ROOT I/O to ML
	- ✤ user data-transformation can be dynamically loaded using user based functions
- ✤ Ability to use ML framework of your choice
	- ✤ R&D work towards model transformation from one framework to another
- Inference results can accessible via HTTP protocol
	- ✤ new models can be uploaded and used immediately without changes of existing infrastructure
	- ✤ can be used as a global repository of HEP pre-trained models shared across experiment boundaries

## Summary: MLaaS training

- ✤ MLaaS training layer is capable of reading remote ROOT files
- Data transformation from Jagged Array representation to vector form
- Random reads from multiple files (data shuffle mode)
- ✤ Customization: total number of events to read; data read chunk size; select or exclude branches to read, choice of XrootD redirector
- ✤ Dynamically load user based models
- ✤ **Planning:** dynamically load user based pre-processing functions; visual inspection of ROOT file content (via go-hep/groot); possible graphical UI to build full workflow pipeline (via go-hep/groot); perform tests as part of DODAS infrastructure

## Summary: TFaaS inference

- ✤ TFaaS server natively supports concurrency, it organizes TF models in hierarchical structure on local file system, and it uses cache to serve TF models to end-users
	- ✤ no integration is required to include TFaaS into your infrastructure, i.e. clients talks to TFaaS server via HTTP protocol (python and C++ clients are available)
	- ✤ allow separation TF models from experiment framework, do not use experiment framework run-time resources, dedicated resources can be used to scale TFaaS
	- ✤ can be used as model repository, TFaaS architecture allows to implement model versioning, tagging, …
- ✤ TFaaS server was tested with concurrent clients, we obtained 500 req/sec throughput for mid-size model inference (subject of TF model complexity)
- ✤ TFaaS docker image and k8s deployment files are available

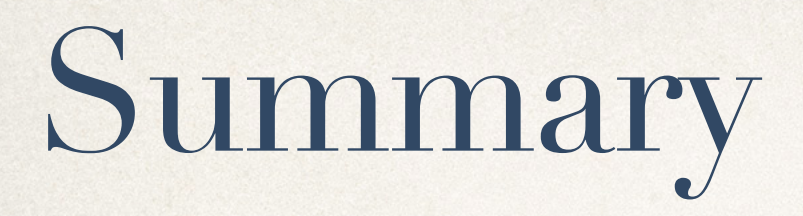

- ✤ MLaaS for HEP is a feasible and we demonstrated fully functional proof-of-concept workflow
- ✤ [MLaaS4HEP](http://github.com/vkuznet/MLaaS4HEP) repository:
	- ✤ **Data Streaming Layer** responsible for remote access to distributed ROOT files and capable of streaming ROOT data via uproot ROOT I/O to upstream layers
	- ✤ **Data Training Layer** provides necessary data transformation and batch streaming to existing ML frameworks. The main problem is understanding how to deal with Jagged Array in context of ML framework
- ✤ [TFaaS](http://github.com/vkuznet/TFaaS) repository (non HEP specific):
	- ✤ **Data Inference Layer**: serves TF models via Go HTTP server and Google TF Go APIs
		- ✤ ready to use (docker or k8s), provides basic TF model repository functionality

**Collaboration is welcome**

<https://arxiv.org/abs/1811.04492>

## R&D topics

- ✤ Model conversion: PyTorch, fast.ai, etc. to TensorFlow
- Model repository: implement persistent model storage, look-up, versioning, tagging, etc.
- ✤ MLaaS/TFaaS scalability: explore kubernetes, auto-scaling, resource provisioning (FPGAs, GPUs, TPUs, etc.)
- ✤ Real model training model with distributed data (MLaaS with DODAS)